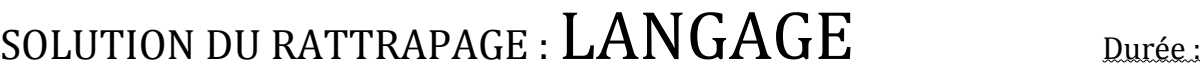

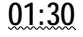

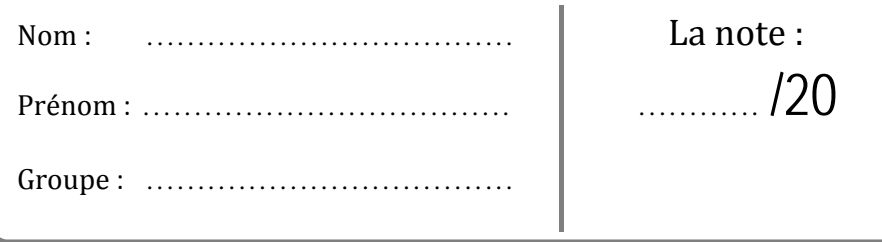

 $Exercise 01$  (05pts)

Répondez par (**vrai**) ou (**faux**) :

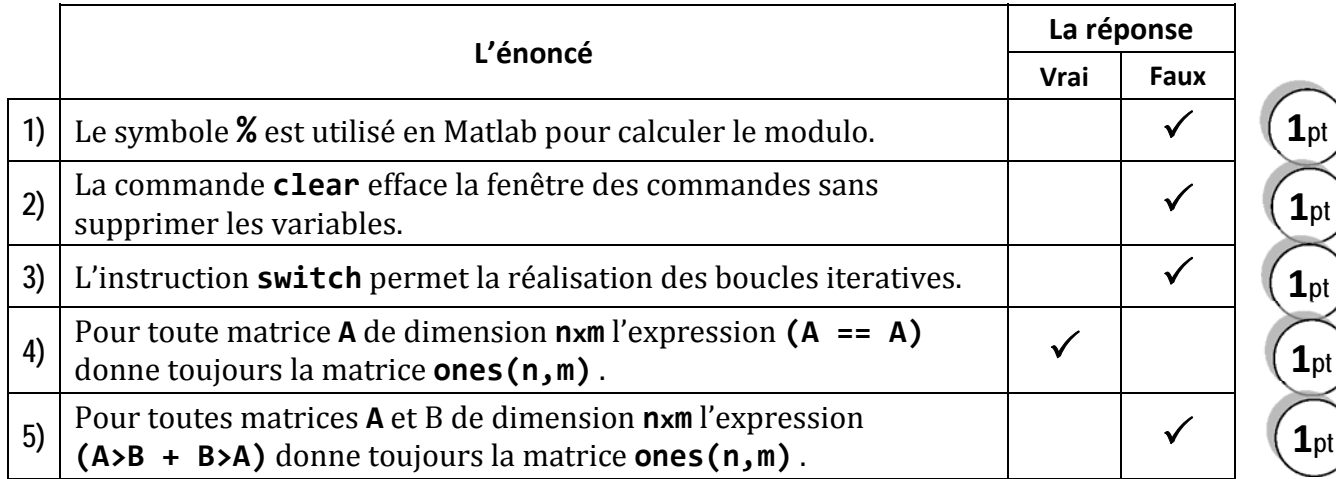

## Exercice  $02$  (08pts)

Considérant les trois matrices :  $\boldsymbol{A}$ 

$$
= \begin{pmatrix} 7 & 0 \\ -3 & 2 \end{pmatrix}, \mathbf{B} = \begin{pmatrix} 1 & -2 \\ 1 & 0 \\ 5 & 4 \end{pmatrix}, \mathbf{C} = (2 \ -3),
$$

Calculez les expressions suivantes :

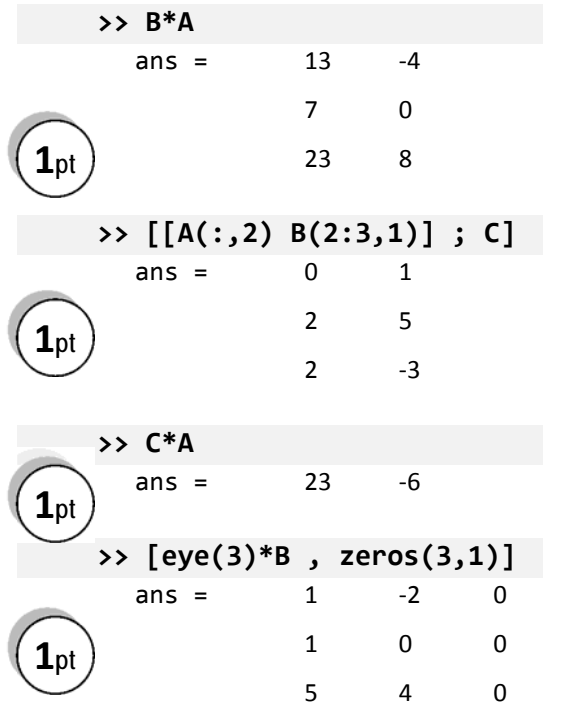

Est-ce que les expressions suivantes sont envisageables ሺrépondez par **oui** ou **non** uniquement)?

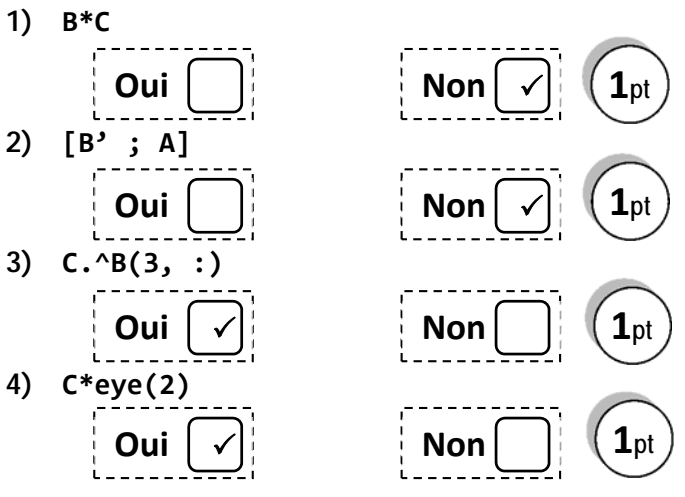

*Bonne Chance* 

```
Exercice 03 (07 pts)
Voici un programme Matlab qui calcule la \frac{1}{2} Somme = 0;
somme suivante :
     \sum_{k=1}^{n} \frac{(-1^k)k}{k}k+1\boldsymbol{n}k=0=0-1
                           \frac{1}{2} +
                                \frac{2}{3} - \frac{3}{4} + \dots + \frac{(-1)^n}{n+1}n = input('Entrez un nombre naturel: ');
                                                            for k = 0:nSomme = Somme + (-1)^k * k/(k+1);
                                                            end
                                                           disp(Somme)
```
1) Remplacez l'instruction **for** par while en préservant la fonctionnalité.

```
n = input('Entrez un nombre naturel: ');
Somme = 0;
k = 0;while k <= n
    Somme = Somme + (-1)^k * k/(k+1);
    k = k + 1:
end
disp(Somme)
```
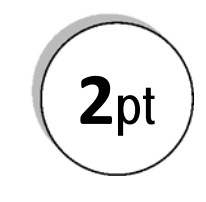

2) Transformez ce programme en une fonction nommée sommeFct.

**function** Somme = sommeFct(n) Somme =  $0$ ; **for**  $k = 0:n$ Somme = Somme +  $(-1)^k$  \* k/(k+1); **end**

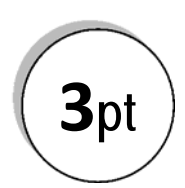

3) Ecrire un programme qui calcule la somme suivante :  $\boldsymbol{n}$ 

$$
\sum_{k=0}^{n} \frac{n}{2^k} = n + \frac{n}{2} + \frac{n}{4} + \dots + \frac{n}{2^n}
$$
  
n = input('Entrez un nombre naturel: ');  
Some = 0;  
for k = 0:n  
Some = Some + n/2<sup>^</sup>k;  
end  
disp(Somme)

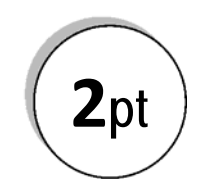